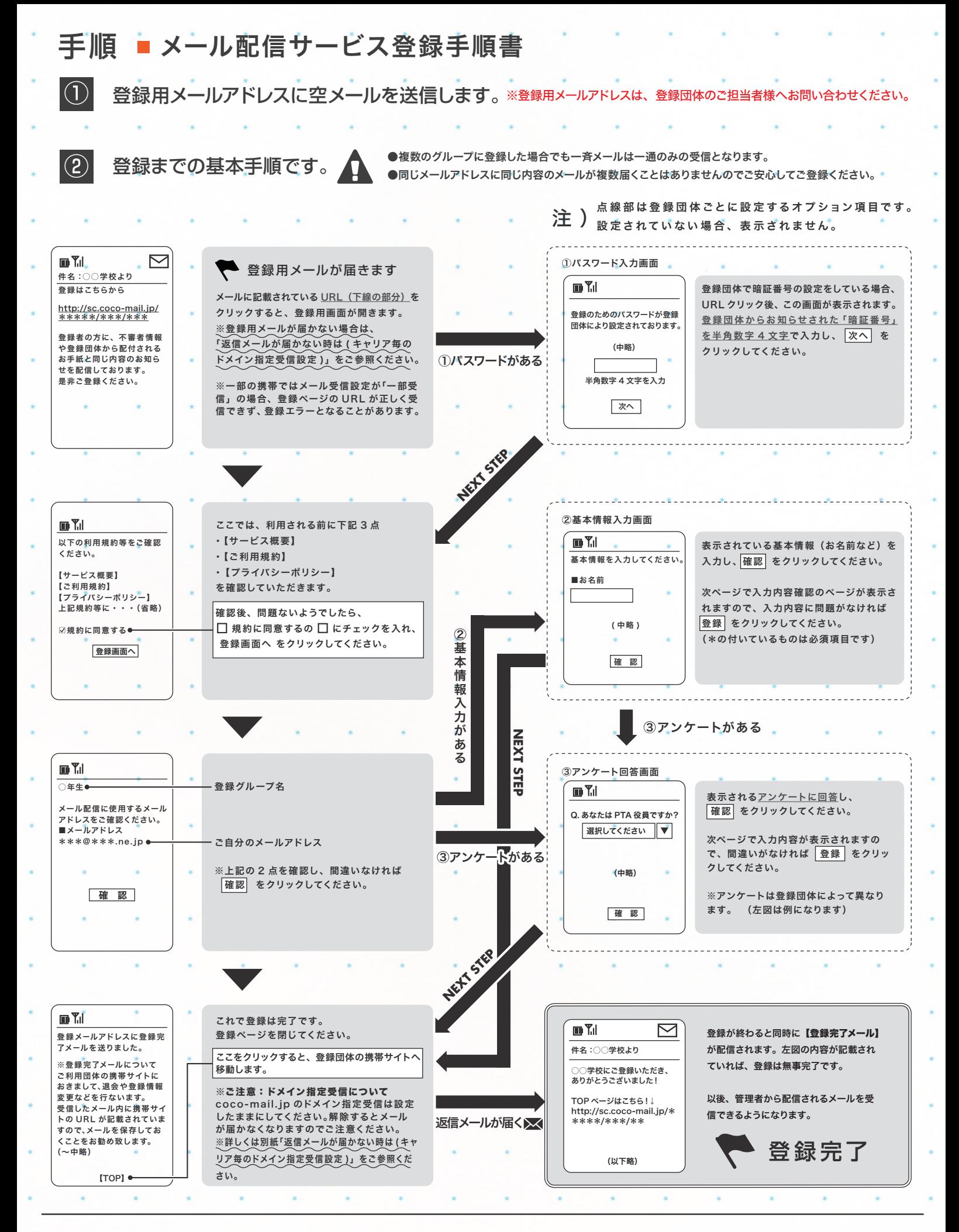

※登録団体より届く『CoCo メール』には、システム上、返信することはできませんのでご注意ください。

01